# **Monitoring P2P**

## Autore: DISIT Lab, [http://www.disit.dinfo.unifi.it](http://www.disit.dinfo.unifi.it/) Resp: Paolo Nesi [\(paolo.nesi@unifi.it](mailto:paolo.nesi@unifi.it)) Data: 15/04/2009 Versione 1.6

L'idea generale è il monitoraggio di alcuni sistemi di condivisione file che sono di uso massivo al momento con particolare riferimento alle reti sociali (social network) e ai sistemi P2P (peer to peer).

La soluzione proposta è in grado di effettuare in modo automatico il monitoring/controllo di alcune di queste piattaforme. In particolare:

- Social network come
	- o Youtube, video, [http://www.youtube.com/,](http://www.youtube.com/) dove circolano milioni di video e audio o Flickr<http://www.flickr.com/> dove circolano principalmente immagini
	- Reti P2P come le seguenti dove circolano milioni di file contenenti video, audio, documenti, etc.
		- o [http://www.mininova.org/:](http://www.mininova.org/)
			- o <http://isohunt.com/>
			- o <http://thepiratebay.org/>
			- o <http://torrentbox.com/torrents-browse.php?news>
			- o <http://torrentportal.com/>

## **Monitoring P2P**

L'idea di base consiste nell'attivare delle ricerche periodiche sui suddetti sistemi P2P, ed effettuare l'analisi automatica dei risultati per produrre dei report con valenza puntuale su quanto sta accadendo su tali reti.

- Reti P2P come le seguenti dove circolano milioni di file contenenti video, audio, documenti, etc.
	- o [http://www.mininova.org/:](http://www.mininova.org/)
	- o <http://isohunt.com/>
	- o <http://thepiratebay.org/>
	- o <http://torrentbox.com/torrents-browse.php?news>
	- o <http://torrentportal.com/>

Tali ricerche verranno condotte sulla base di certe query testuali per parole chiave per esempio:

- "Arisa"
	- o [VA-Sanremo\\_2009-2CD-IT-2009-ONeiTA,](http://192.168.0.110/torrentflux_2.4/html/index.php?url_upload=http://torrents.thepiratebay.org/4733090/VA-Sanremo_2009-2CD-IT-2009-ONeiTA.4733090.TPB.torrent) Audio->Music, Dimensioni, Seed, Peer

Con tali query si ricavano dati in modo diretto:

- ID del torrent (infoHash), ed il Torrent Stesso.
- Nome File che contiene la risorsa e anche il file stesso se necessario per dare evidenza
- metadati
	- o Categoria come viene vista dall'utente
	- o Dimensione
	- o Data di creazione
	- o Data di upload su portale vedi sopra
- Tracker URL del portale, di riferimento
	- o Uno della lista precedente o un suo sotto elemento
- Seed connessi al momento della query
	- o ID degli utenti e loro IP che stanno fornendo il File sulla rete P2P
- Peer connessi attualmente della query
	- o ID degli utenti e loro IP che stanno accedendo al file sulla rete P2P

Effettuando un campionamento nel tempo, per ciascun peer e seed, ad ogni istante di controllo è possibile ricavare i seguenti dati:

- IP del peer/seed (tutti i client e loro IP che lo stanno scaricando in quel momento, tutti i client cfhe lo stanno fornendo ad altri utenti)
- Tipo di Client utilizzato dagli utenti (poco importante)
- % di scaricamento di ogni file in questione fino a quell'istante

Sulla base di un meccanismo a campionamento, per esempio una volta ogni 2 ore, oppure una volta al giorno, etc., in funzione del servizio richiesto: si collezionano dati aggregati nel tempo che danno evidenza PER OGNI FILE di:

- Quali sono i contenuti maggiormente condivisi/scaricati,
	- o numero di utenti che li hanno messi in condivisione
	- o lista di questi utenti come IP address
	- o numero di utenti che hanno scaricato il file, loro IP
- Attività P2P relativa a un IP/Client nel tempo (n. file messi in download/tenuti in seeding)
	- Zone maggiormente coinvolte nel traffico P2P (regioni, città ecc...)
		- o Mappando gli IP sulle aree o sugli ISP
- Attività P2P su un .torrent nel tempo
- o Quanti download, quanti seeding (peer diversi che hanno dato via il file)
- Numero di istanze della stessa risorsa presenti in condivisione

Con questo monitoraggio si producono numeri che sono significati del traffico e possono essere utilizzati per identificare eventuali casi critici. Potrebbero essere anche utilizzati per eventuali ripartizioni come valori statistici.

Maggiore è la frequenza di accesso ai tracker P2P maggiore è la precisione, e maggiori sono i costi. Questi ultimi dipendono anche dal numero delle parole chiave che si vogliono tenere sotto controllo e dalla profondità delle ricerche, cioè se si vogliono controllare tutti i file o solo i primi 100, per esempio.

Tuttavia esiste una certa dose di rischio che si possa essere scoperti e che vengano messe in atto operazioni per rifiutare l'accesso ai file .bittorrent da parte delle nostre sonde.

A questo riguardo è opportuno fare le misure ciclando/iterando da un certo numero di indirizzi e non fare campionamenti troppo serrati.

#### **Il servizio finale**

Il servizio accetta delle parole chiavi da monitorare ed una frequenza di monitoring, imponendo alcune limitazioni per esempio se gli IP interessati sono solo Italiani, o che altro come:

- "ARISA", ogni due ore, IP ITALIANI, etc.
- "sanremo", ogni ora, ALL IP, etc.

Viene prodotto un file di report dettagliato con i dati descritti sopra per ogni file che presenta numeri elevati di download mensili (valore da concordare):

- numero di utenti che hanno messo in condivisione i file
- lista degli utenti (come IP address) che hanno messo a disposizione il file a terzi
- numero di utenti che lo hanno scaricato, dai primi, (come loro IP address)
- distribuzione delle aree a maggior scarico
- identificazione di server o IP che hanno il maggior numero di file in Seed fra le parole chiavi
- $etc.$

Una volta identificati i brani sospetti ed i casi eclatanti si può procedere a verifiche puntuali, producendo a latere del report anche i file stessi ed i link per eventuali verifiche formali da parte di terzi.

#### **Automazioni**

Sulla base di alcuni valori di soglia imposti sulle misure descritte in precedenza e' possibile attivare delle notifiche automatiche:

- invio di email ai responsabili della parola chiave o del monitoraggio
- invio di SMS ai responsabili della parola chiave o del monitoraggio
- invio di report puntuali come giustificativi della notifica.
- $\bullet$  Etc.

#### **Altre integrazioni**

E' inoltre possibile integrare il sistema sopra descritto con altre applicazioni di monitoraggio e controllo in Vostro/Nostro possesso. Per esempio per

- effettuare delle ricerche su web o su siti P2P bittorrent
- scaricare in modo automatico i contenuti sospetti
- analizzare tali contenuti ed estrarre informazioni come metadati e componenti
- processare i contenuti scaricati, magari per estrarre audio e video, per separare audio da video, etc.
- chiamare un Web service per invocare la ricerca tramite fingerprint audio
- chiamare in modo automatico altri web service o applicativi, inviare email e/o sms per notificare eventi, etc.
- tenere traccia di tutti i file acquisiti da tali reti P2P
- produrre evidenza su quali IP il file incriminato e' ospitato
- mostrare al momento del riconoscimento il video/audio/immagine originale corrispondente, con i relativi metadati, etc., lista di IP incriminati, e comunque tutte le informazioni di scarico P2P.

#### **Estensioni**

- ad altre reti P2P BitTorrent
- ad altri protocolli

## **CASO DI STUDIO SU RETI P2P: MONITORAGGIO DELLO SCAMBIO DEI FILE MUSICALI**

## **6.1 Modalità di osservazione**

Tutti i giorni a tutte le ore vengono scambiati contenuti di vari generi attraverso reti P2P, contenuti che possono essere protetti o meno. Nell'ottica di avere un'idea sui file che vengono condivisi, Il caso che si va a considerare riguarda l'osservazione dei file audio scambiati attraverso i siti di condivisione dei file torrent come TorrentBox e TorrentPortal.

L'idea è di considerare un insieme di keyword che possono essere titoli di canzoni, nome di autori o artisti, nome dell'album di un artista. Eseguire attraverso l'applicazione sviluppata delle osservazioni che consistono nelle seguenti operazioni:

- Ricerca con le parole chiave
- Salvare i file recuperati nel database
- Mettere i file in download
- Ispezionare i file per vedere tutti gli utenti connessi

Alla fine delle osservazioni sarà prodotto un file di report dettagliato per ogni file che presenta un numero elevato di download in un intervallo di tempo orario e in particolare, sul file di report saranno riportate le seguenti informazioni:

- **Numero di utenti che hanno condiviso il file** (peer e seeder).
- **Lista degli utenti (come indirizzo IP) che hanno condiviso il file:** questa informazione si ottiene dal campo 'ip' della tabella axeptool scartando i duplicati, corrisponde al numero di utenti che hanno condiviso il file.
- **Numero di utenti che lo hanno effettivamente scaricato**: non verrano considerati gli utenti che al momento dell'ispezione del file non ha completato il download del file sotto osservazione.

Il numero degli utenti che hanno effettivamente scaricato un file sarà ricavato considerando il completamento del download ovvero quando al momento del report (esecuzione della query) l'utente ha il campo 'percentage' al 100%.

- **Distribuzione delle aree di maggior scarico:** si andrà a guardare i paesi coinvolti nella condivisione dei file, sarà interessante considerare soprattutto quei paesi con il numero maggiore di file scaricati.
- **Identificazione del server (motore di ricerca) che fornisce il maggior numero di file.** Questo sarà identificato considerando la tabella dei risultati della ricerca. Normalmente è più interessante se si va a considerare un sistema in cui i server debbano rispondere in base ai contenuti che mettono a disposizione degli utenti, la conoscenza di questo parametro è molto importante in quanto consente di controllare per ogni server quanti download vengono eseguiti.

Oltre a presentare il report per ogni singolo file, può essere anche interessante ricavare le informazioni più complesse sulla condivisione generale dei file. Si può ad esempio ricavare il numero totale di file scaricati per un periodo di tempo, l'intervallo orario di massimo scambio di dati oppure l'ora di punta cioè l'intervallo di tempo in cui si registra il numero elevato di utenti connessi per lo scambio dei file.

## **6.2 Parole chiave: MTV Top 20 Europa**

Per il monitoraggio dei file sui siti TorrentBox e TorrentPortal è stata presa la lista della classifica Euro Top 20 di MTV per utilizzare keyword da inserire nella tabella di planning delle ricerche. Le osservazioni da questa lista consentiranno di vedere l'andamento della rete per tutto il periodo di osservazione.

Al fine di avere un'idea più chiara sugli scaricamenti dei file, sono state effettuate quattro esecuzioni usando la stessa lista di keyword. Ciascuna osservazione dura circa 11 ore, i risultati ricavati sono poi analizzati e vengono prodotti dei file di report per ciascuna stringa e per ogni esecuzione.

La tabella 6.1 contiene la lista delle parole chiave per la ricerca dei file torrent sulla rete con i due motori di ricerca considerati.

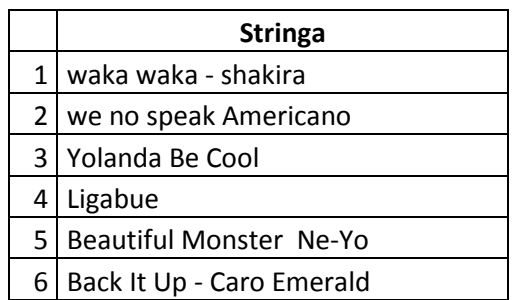

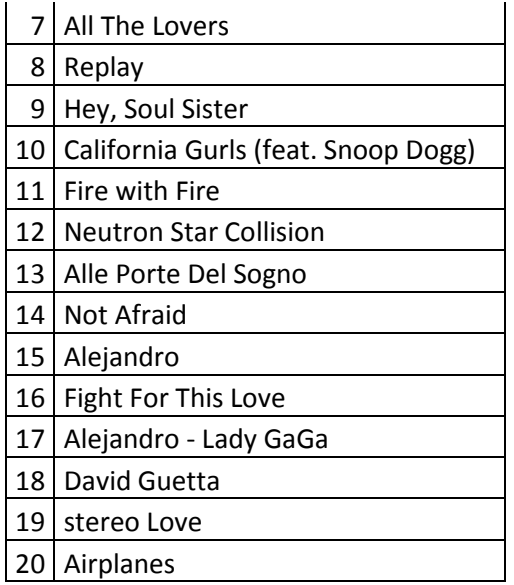

Tabella 6.1: Parole chiave

## **6.3 Periodo di osservazioni – Esecuzioni effettuate**

Come già detto sono state effettuate 4 esecuzioni, la prima esecuzione è stata effettuata il giorno 16 settembre 2010, la seconda il 23 novembre 2010, la terza il 27 novembre 2010 e l'ultima l'11 ottobre 2010. Tutte effettuate con le seguenti configurazioni:

- Un computer chiamato Master ospitava il database, lo scheduler e il rule editor.
- I nodi attivi erano 6: su ciascun nodo era installato il client axeptool e il grid node. Tutti i nodi scrivevano sullo stesso database.
- Due regole di esecuzione:
	- o 1 regola per la ricerca dei file
	- o 1 regola per il download

La regola per la ricerca dei file veniva lanciata direttamente dal rule editor con periodo di ricerca 5 minuti mentre la regola per il download dei file ricavati era installata sullo *scheduler* con periodo di ricerca 1 secondo. In realtà, era replicata 7 volte la stessa regola con periodo 1 secondo. Avendo a disposizione 6 nodi la stessa regola è stata replicata 7 volte per tenere i nodi sempre attivi.

- Tempo di esecuzione
	- o Ora avvio esecuzione: 18.30 circa
	- o Ora fine esecuzione: 05.30 circa

Tempo totale di esecuzione:11 ore circa

■ Parole chiave ricercate: Euro Top 20 di MTV

Per mantenere l'allineamento con tutti i test effettuati, l'intervallo di osservazioni considerato è compreso tra le 18.30 e 05.30.

Per tutte le esecuzioni, è stata mantenuta la stessa lista di keyword, la stessa architettura e la stessa configurazione iniziale.

Complessivamente dai 2 motori di ricerca, alla prima esecuzione sono stati salvati 318000 record (compresi i duplicati) con l'esecuzione della ricerca.

La tabella 6.2 mostra per ogni stringa il numero di utenti connessi al momento dell'osservazione. Da questi risultati come si può osservare, gli utenti totali sono 10696 e corrispondono ai seeder e peer. In realtà tutti gli utenti connessi non portano il download a termine. Per questa esecuzione il numero di utenti distinti è uguale a 5737 (esclusi i duplicati), quelli che completano il download sono 2146 corrispondente a circa il 38% degli utenti complessivi.

La tabella 6.3 mostra gli utenti con alcune stringhe raggruppate, si tratta delle stringhe che corrispondevano ad esempio alle canzoni di uno stesso artista, o al titolo di una canzone messo insieme al nome dell'artista come la stringa Alejandro e Alejandro – Lady Gaga.

| <b>Stringa</b>                 | Seeder+ peer | Utenti 100% |
|--------------------------------|--------------|-------------|
| Alejandro - Lady GaGa          | 1927         | 773         |
| Stereo Love                    | 1294         | 527         |
| Lady Gaga                      | 1218         | 509         |
| Fire with Fire                 | 932          | 340         |
| Hey, Soul Sister               | 799          | 322         |
| we no speak Americano          | 736          | 269         |
| David Guetta                   | 709          | 260         |
| All The Lovers                 | 701          | 244         |
| <b>Beautiful Monster Ne-Yo</b> | 592          | 232         |
| Back It Up - Caro Emerald      | 552          | 202         |
| Fight For This Love            | 422          | 198         |
| Replay                         | 334          | 165         |
| Alle Porte Del Sogno           | 147          | 68          |
| Alejandro                      | 94           | 48          |
| Neyo                           | 84           | 44          |
| <b>Neutron Star Collision</b>  | 59           | 23          |
| waka waka - shakira            | 54           | 17          |
| shakira                        | 42           | 15          |

Tabella 6.2: Utenti

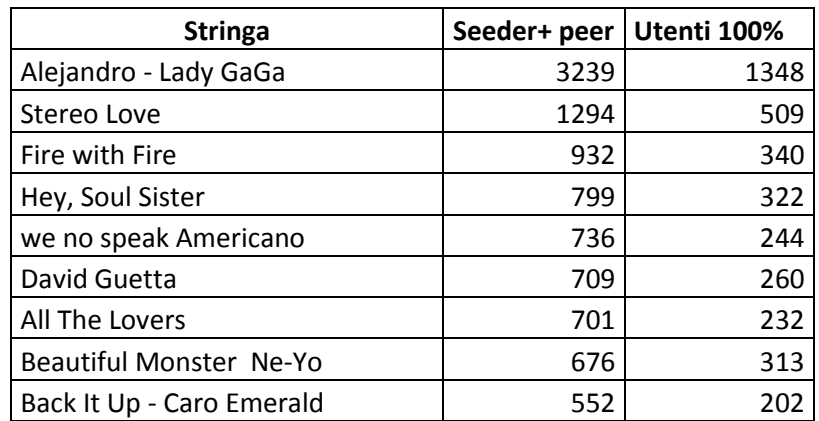

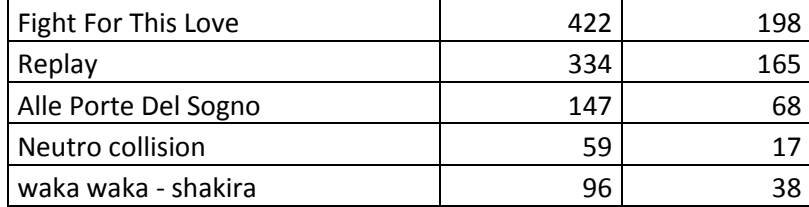

Tabella 6.3: Utenti con stringhe raggruppate

## **6.4 Analisi dei risultati**

I file ricavati dalla ricerca sono normalmente raggruppati per categoria, nel caso dell'analisi considerata vengono presi solo file classificati come music. Si poteva aggiungere un filtro in più considerando a questo punto solo contenuti audio e scartare quelli video. Visto che i contenuti audio sono classificati come music e i video classificati come video sono piuttosto rari, un filtro aggiuntivo non era necessario.

La Tabella 6.4 mostra un esempio di file ricavati dalla ricerca con le stringhe della Tabella 6.1. Questi file sono quelli che vengono normalmente recuperati e inviati al download per l'ispezione.

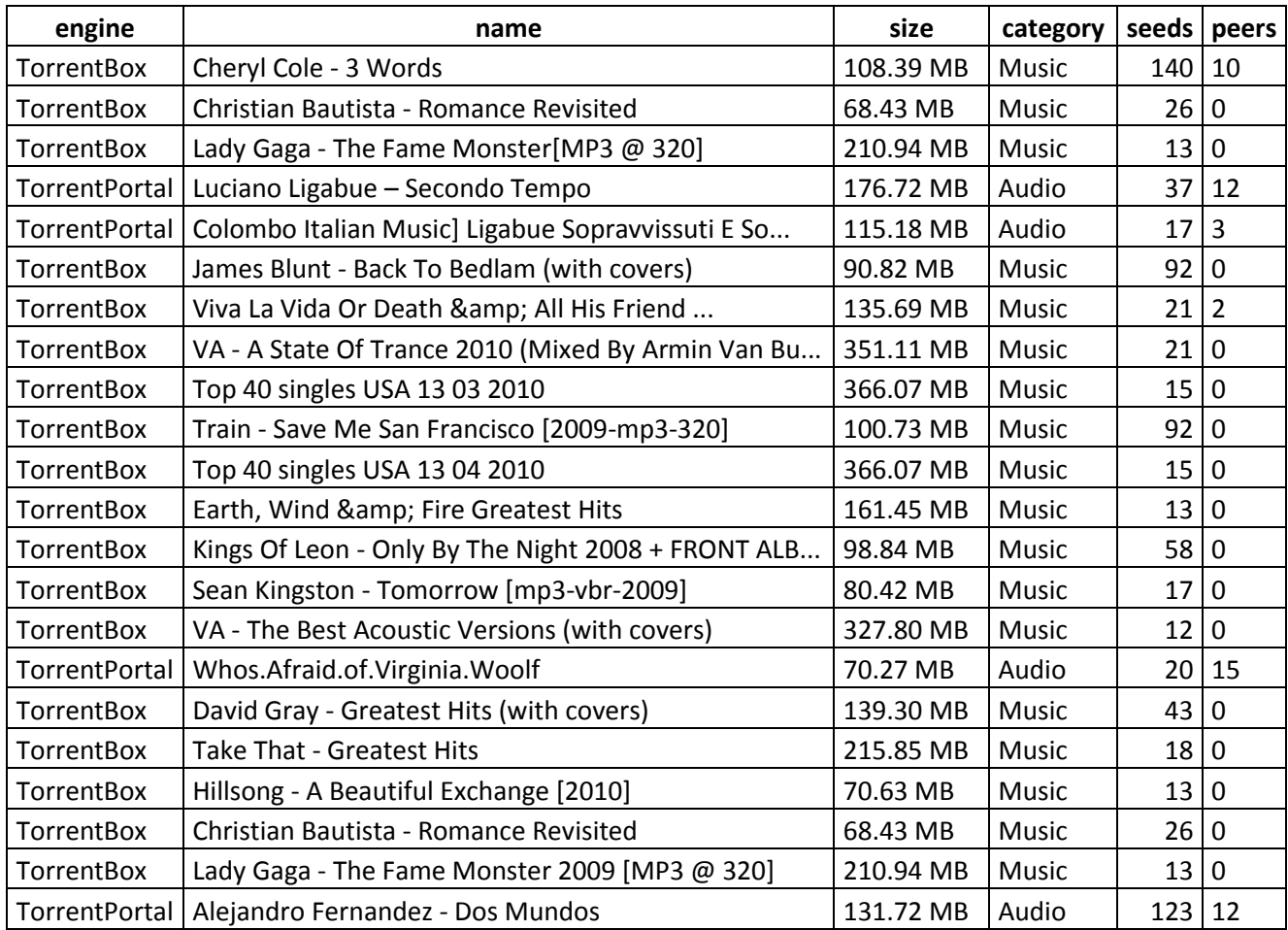

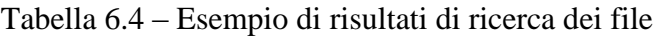

## **6.5 Report**

## **6.5.1 Distribuzione delle aree di maggior condivisione**

Il report deve evidenzia le regioni in cui viene effettuato il numero maggiore di scambio di file. Potrebbe essere anche interessante proseguire l'analisi andando a vedere quali contenuti vengono scambiati in determinate regioni. Questa ulteriore analisi potrebbe servire a capire se ad esempio le canzoni più scaricate in un paese sono quelle degli artisti di quel determinato paese.

Per avere dunque un'idea sui paesi che sono coinvolti nella condivisione dei file in questa prima esecuzione, si presenta un diagramma con la lista dei primi 20 paesi interessati. Il primo diagramma in figura 6.1 rappresenta gli utenti complessivi (seeder e peer).

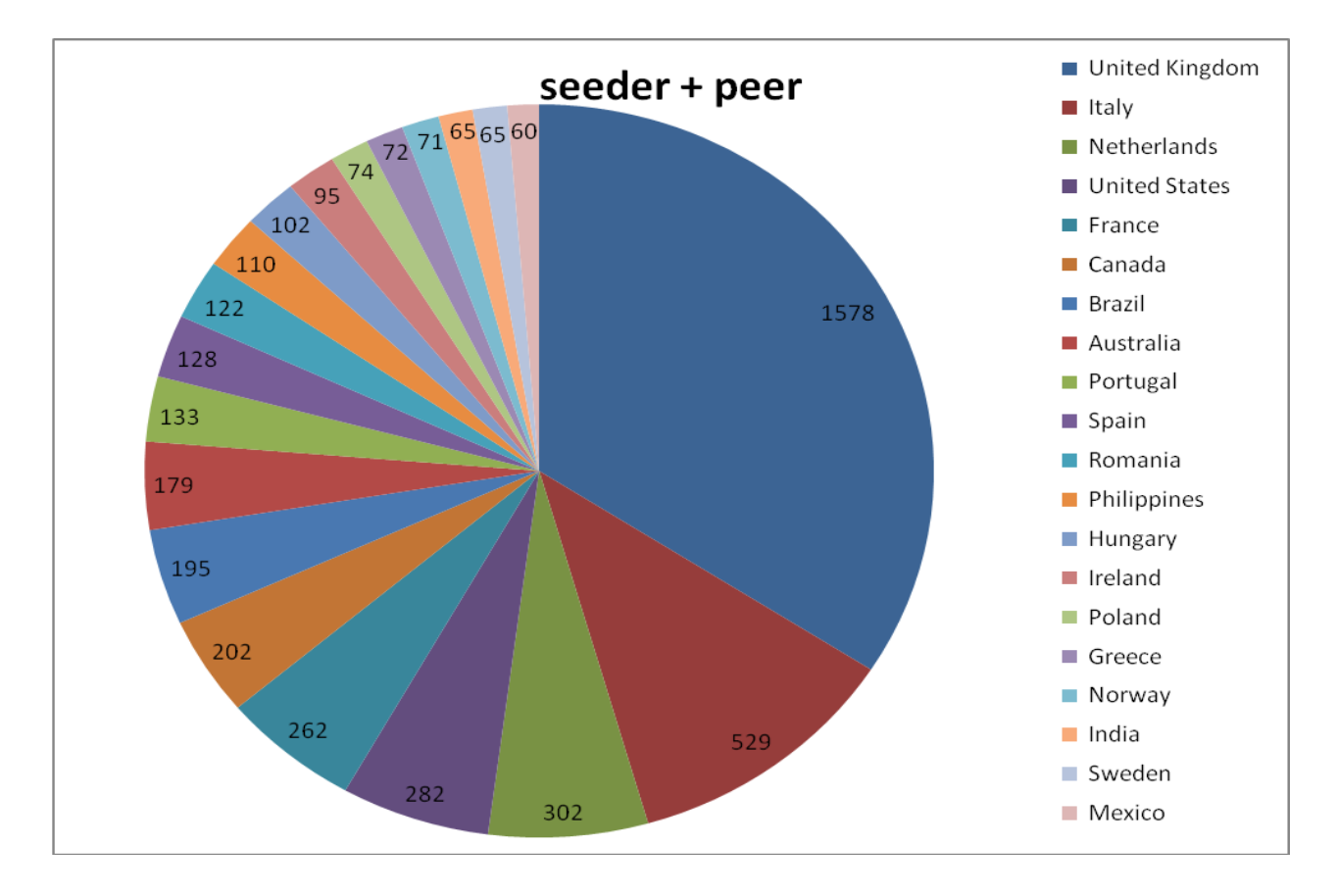

Figura 6.1 degli utenti per paese

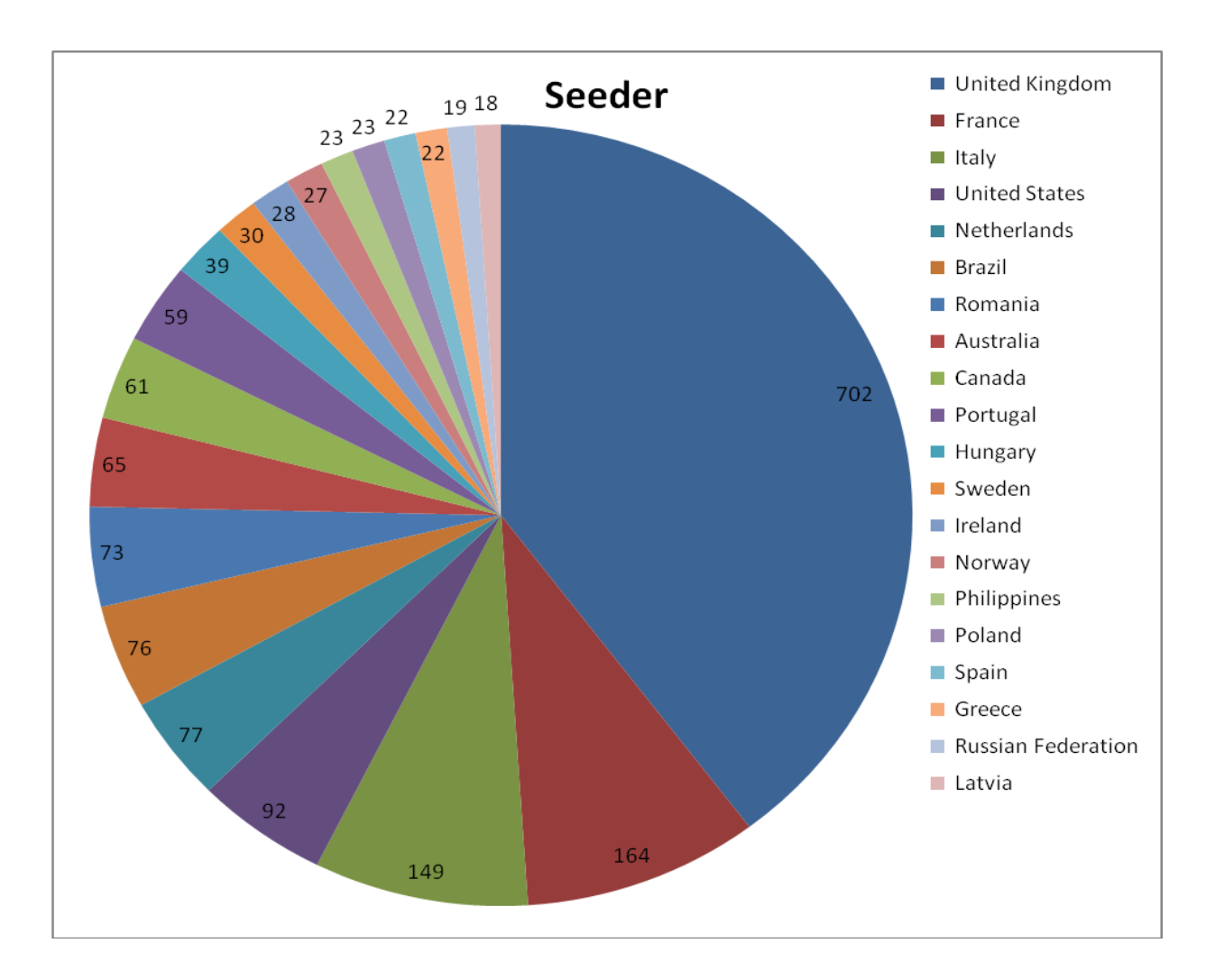

Figura 6.2 degli utenti al 100% per paese

## **6.5.2 Utenti coinvolti nella condivisione**

## **6.5.2.1 Ripartizione per fasce orarie**

Questa analisi considera per ciascuna esecuzione il numero di utenti per ogni stringa ricercata. La tabella 6.5 mostra per ogni stringa il numero di utenti che hanno scaricato un file prodotto dalla ricerca della stringa con le 4 esecuzioni effettuate. Da notare che le stringhe di ricerca di contenuti simili come "Alejandro-ledy Gaga" e "Lady Gaga" sono state anche in questo caso raggruppate.

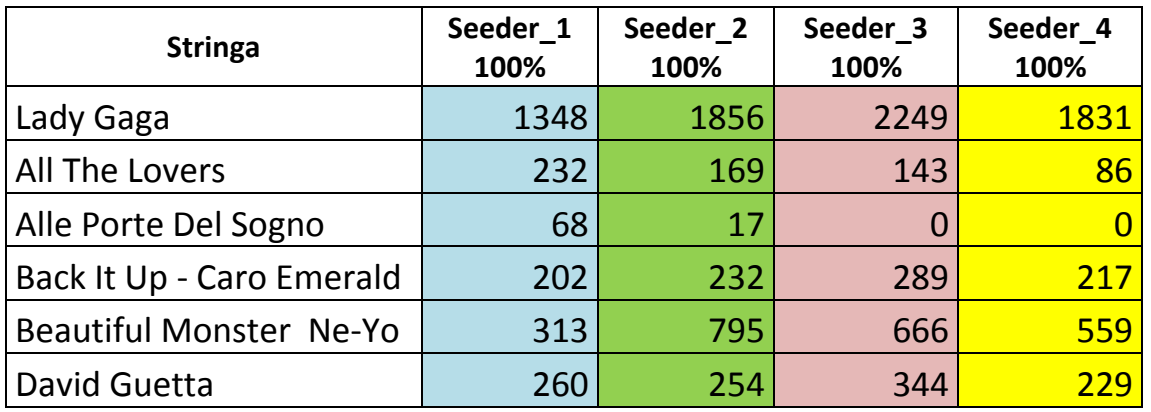

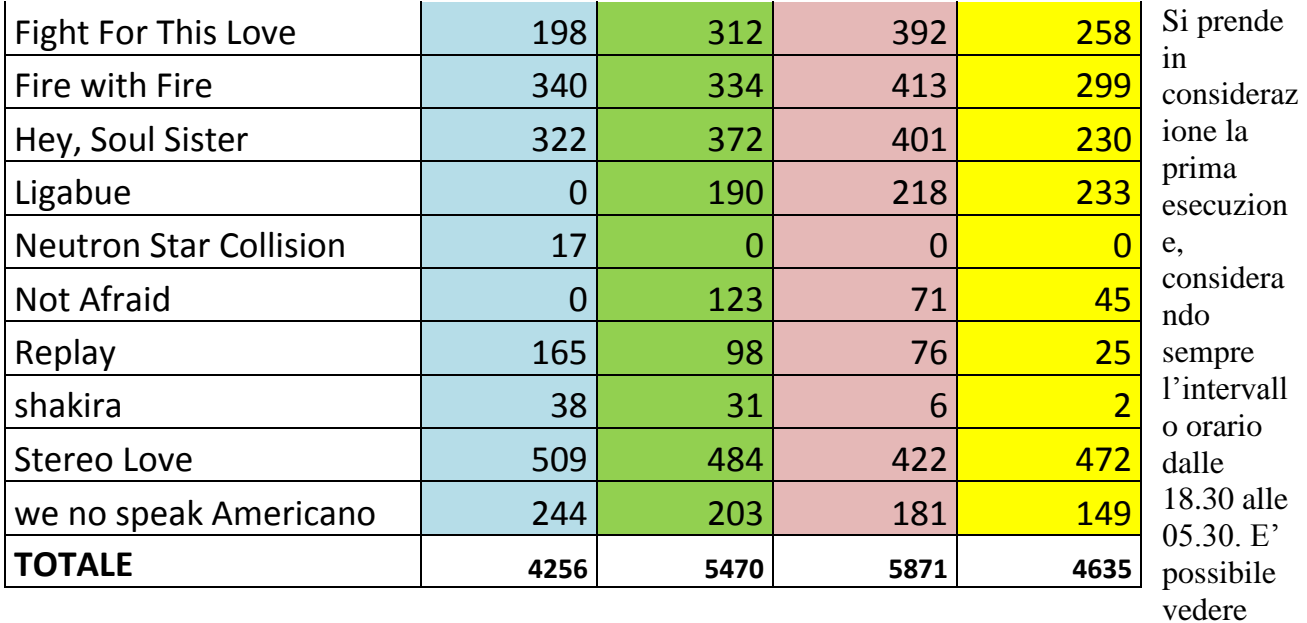

#### Tabella 6.5 Seeder

to degli scambi sulle varie fasce orarie come rappresentato nella tabella 6.6.

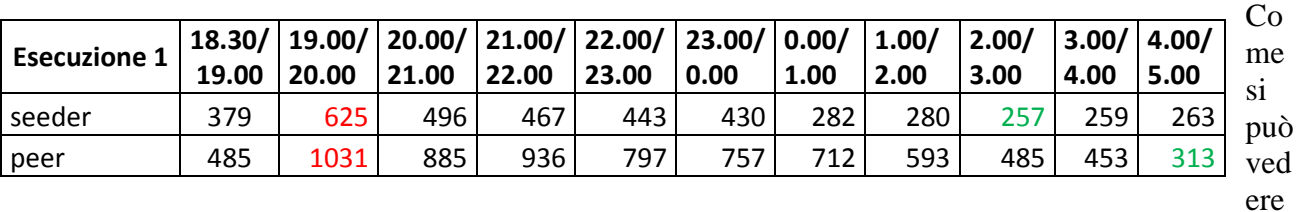

Tabella 6.6 Andamento della rete

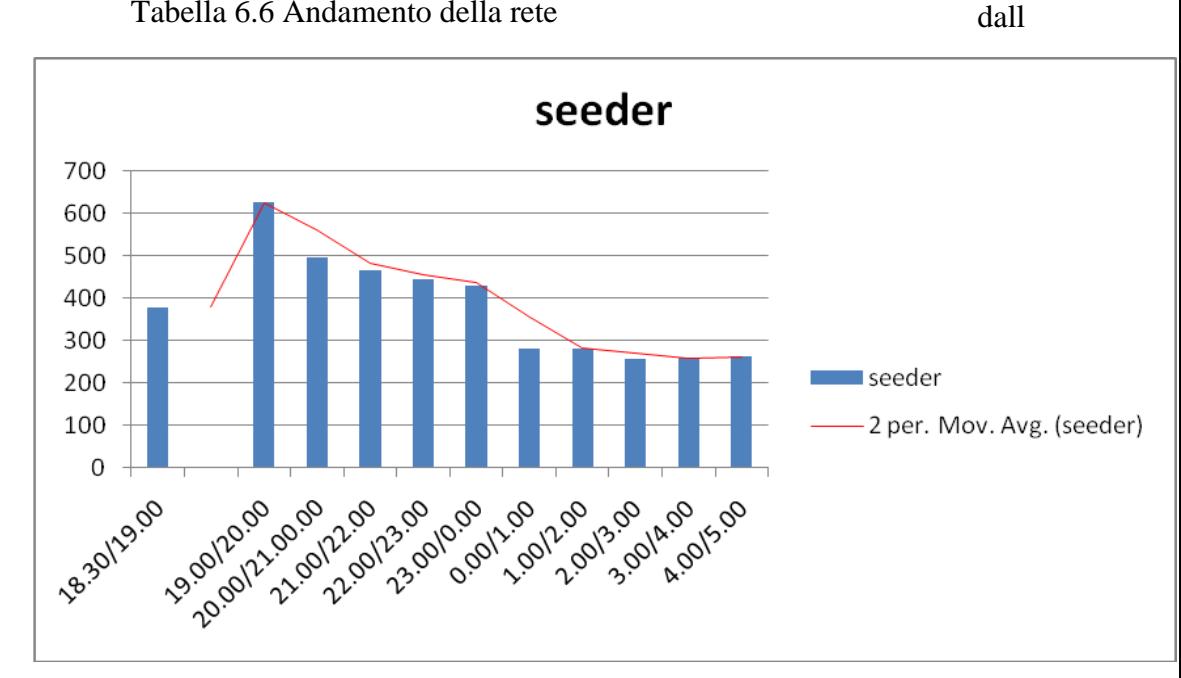

#### Figura 6.3 Utenti al 100%

a tabella 6.6 il traffico raggiunge il picco tra le ore 19.00 e le 20.00 con un numero di seeder uguale a 625. Ci si potrebbe aspettare di vedere questo numero crescere sempre, in realtà non succede sempre perché un utente, una volta scaricato un file potrebbe lasciare la rete. Un'osservazione da fare è la stabilità del numero di seeder tra mezzanotte e le ore 5.00 di mattina.

l'andamen

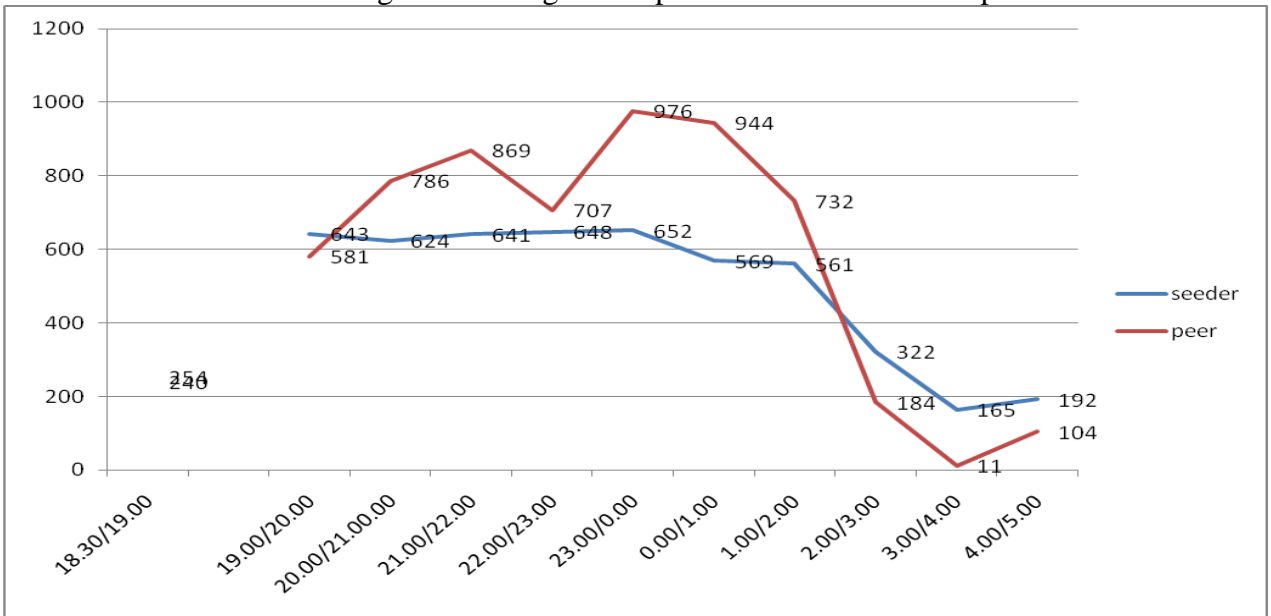

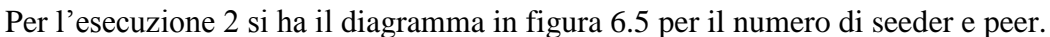

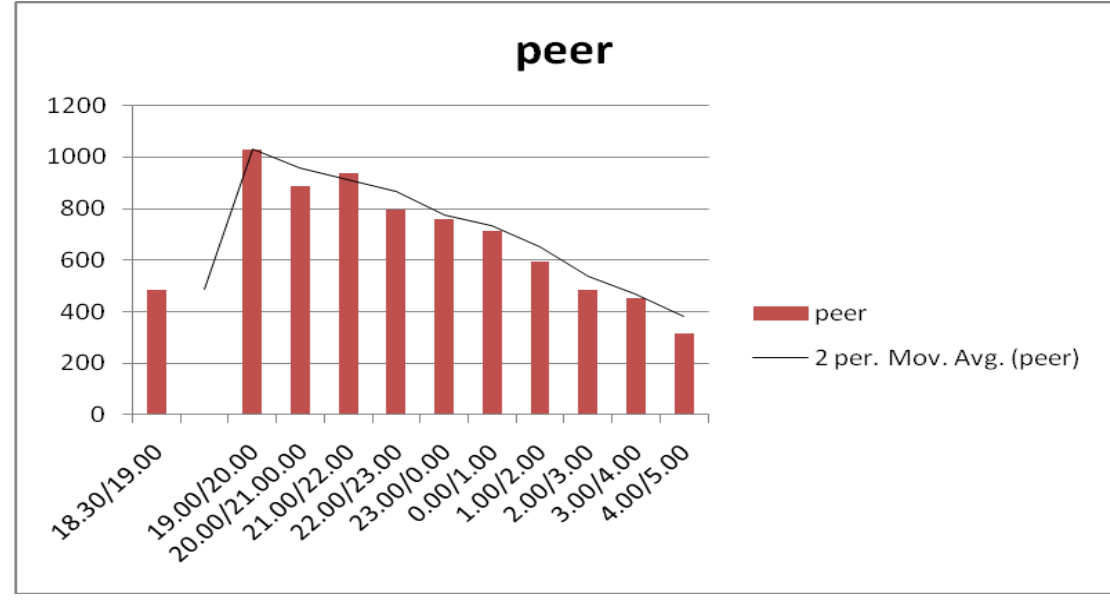

Figura 6.4 Utenti: peer

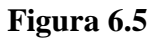

## **6.5.2.2 Ripartizione per file scaricati**

Si considera per ogni stringa ricercata una rappresentazione degli utenti al 100% per ciascuna osservazione effettuata.

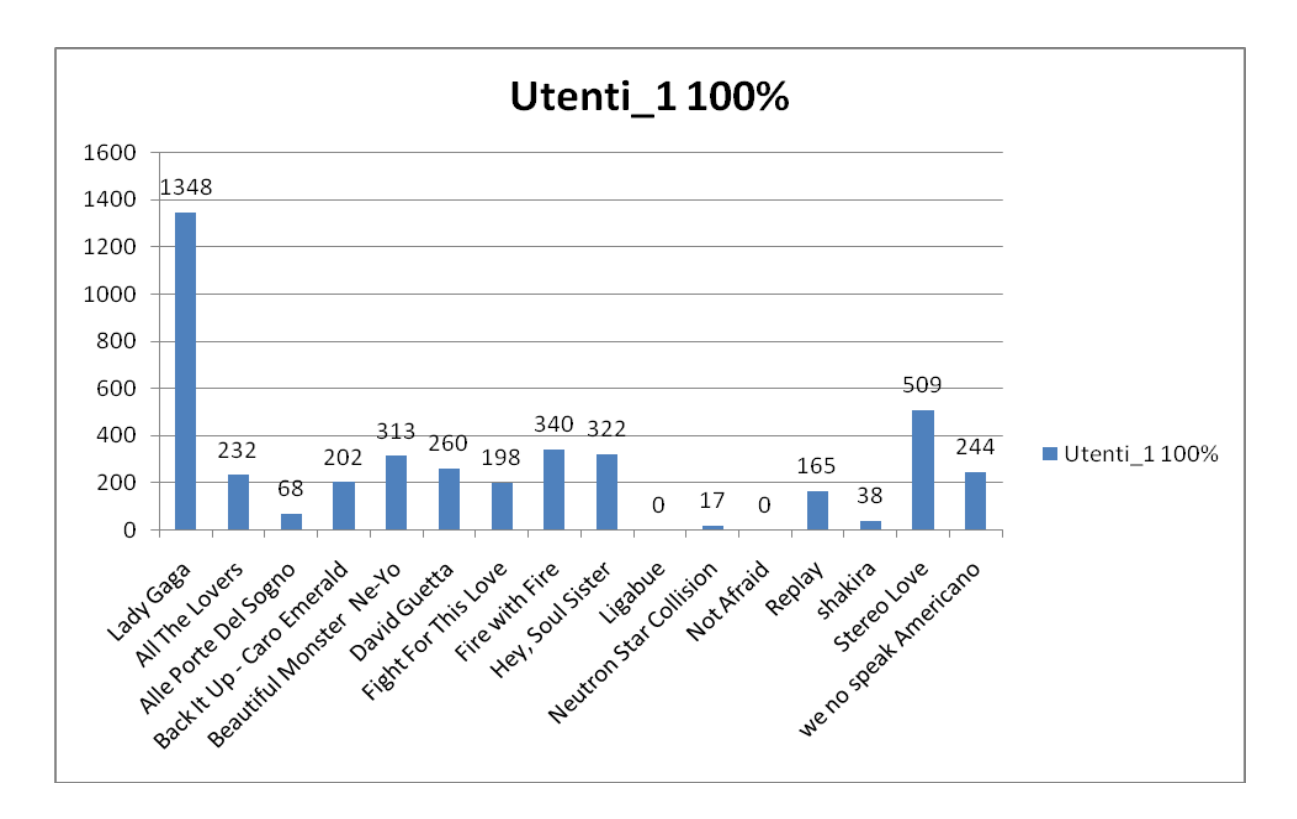

**Figura 6.6 Rappresentazione: seeder esecuzione 1**

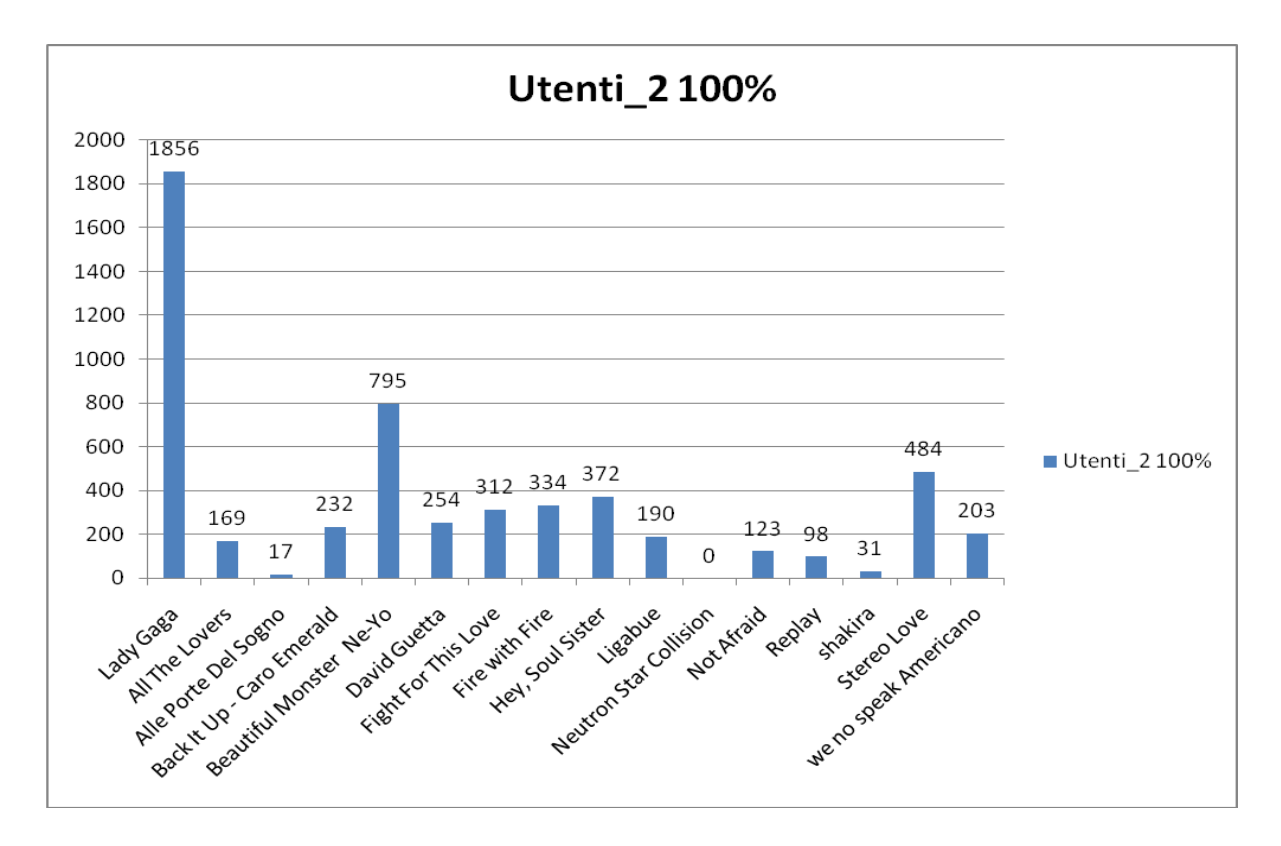

**Figura 6.7 Rappresentazione: seeder esecuzione 2**

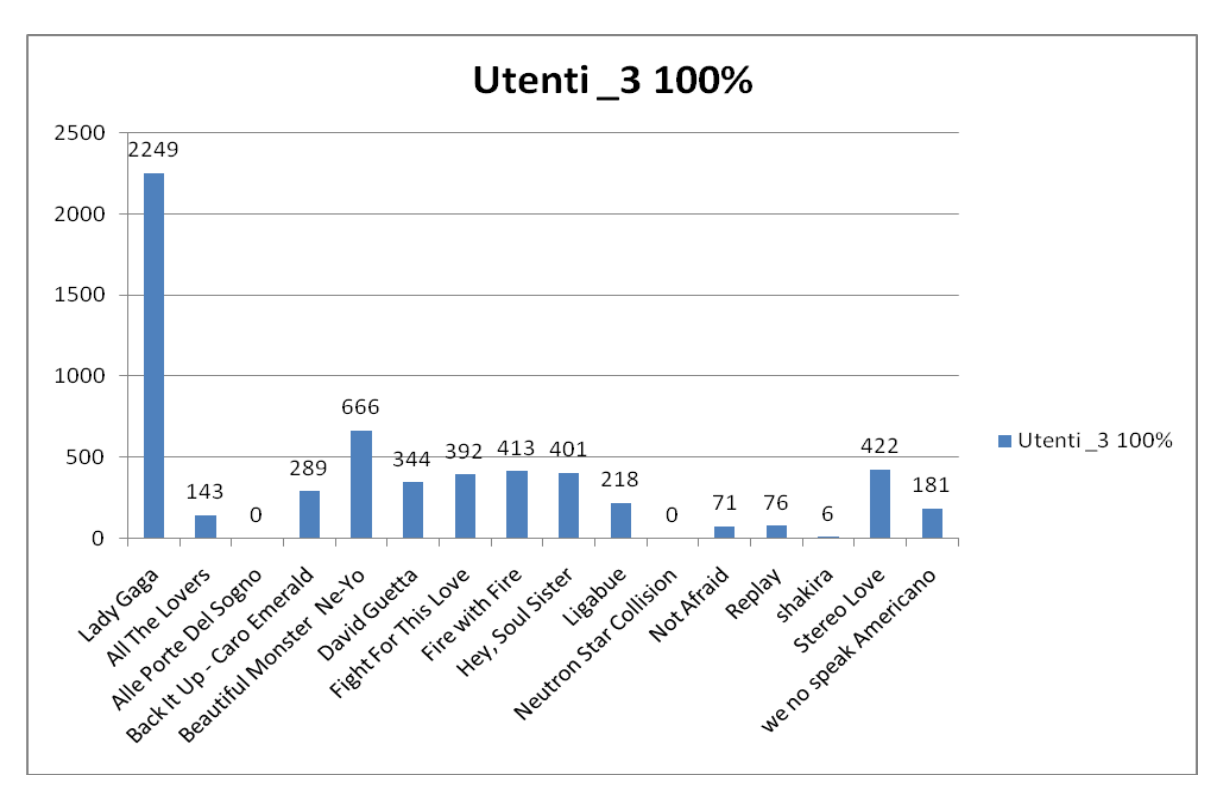

**Figura 6.8 Rappresentazione: seeder esecuzione 3**

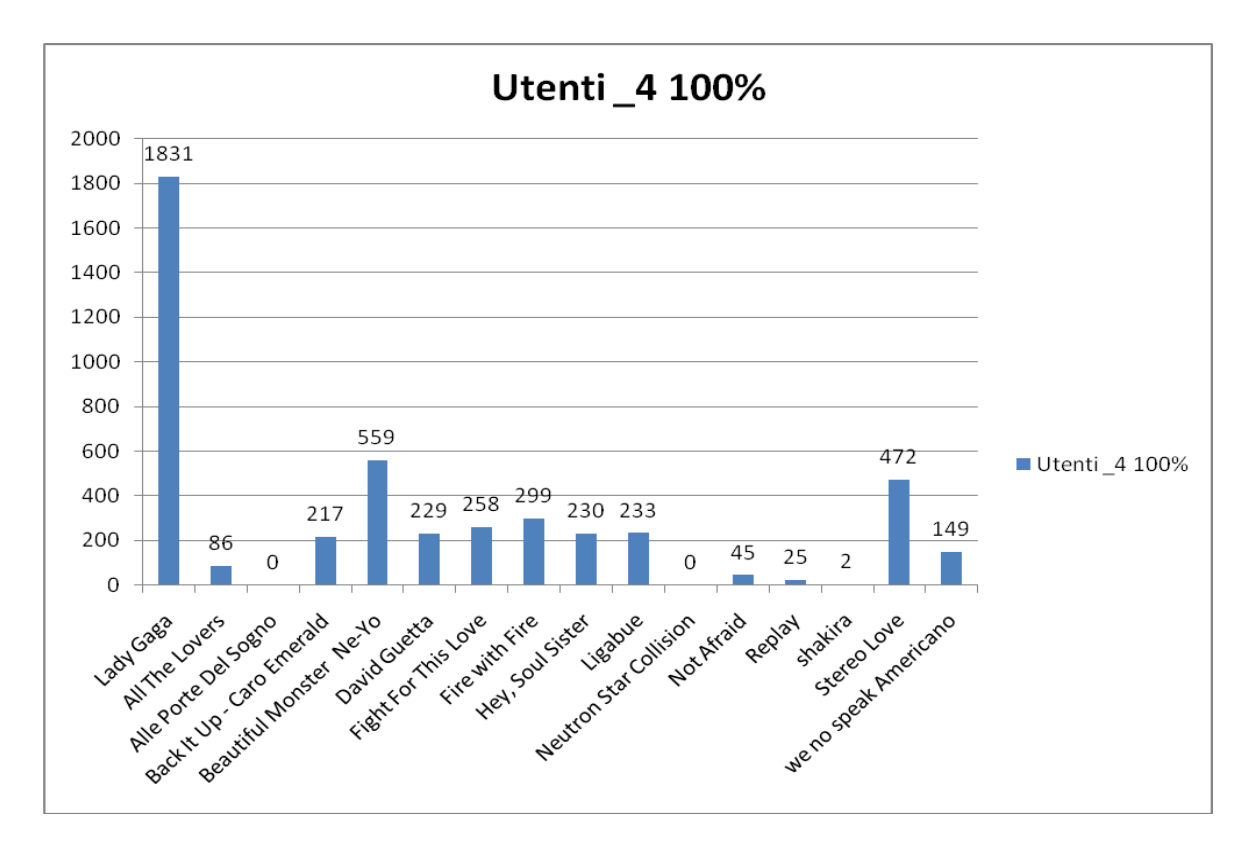

**Figura 6.9 Rappresentazione: seeder esecuzione 4**

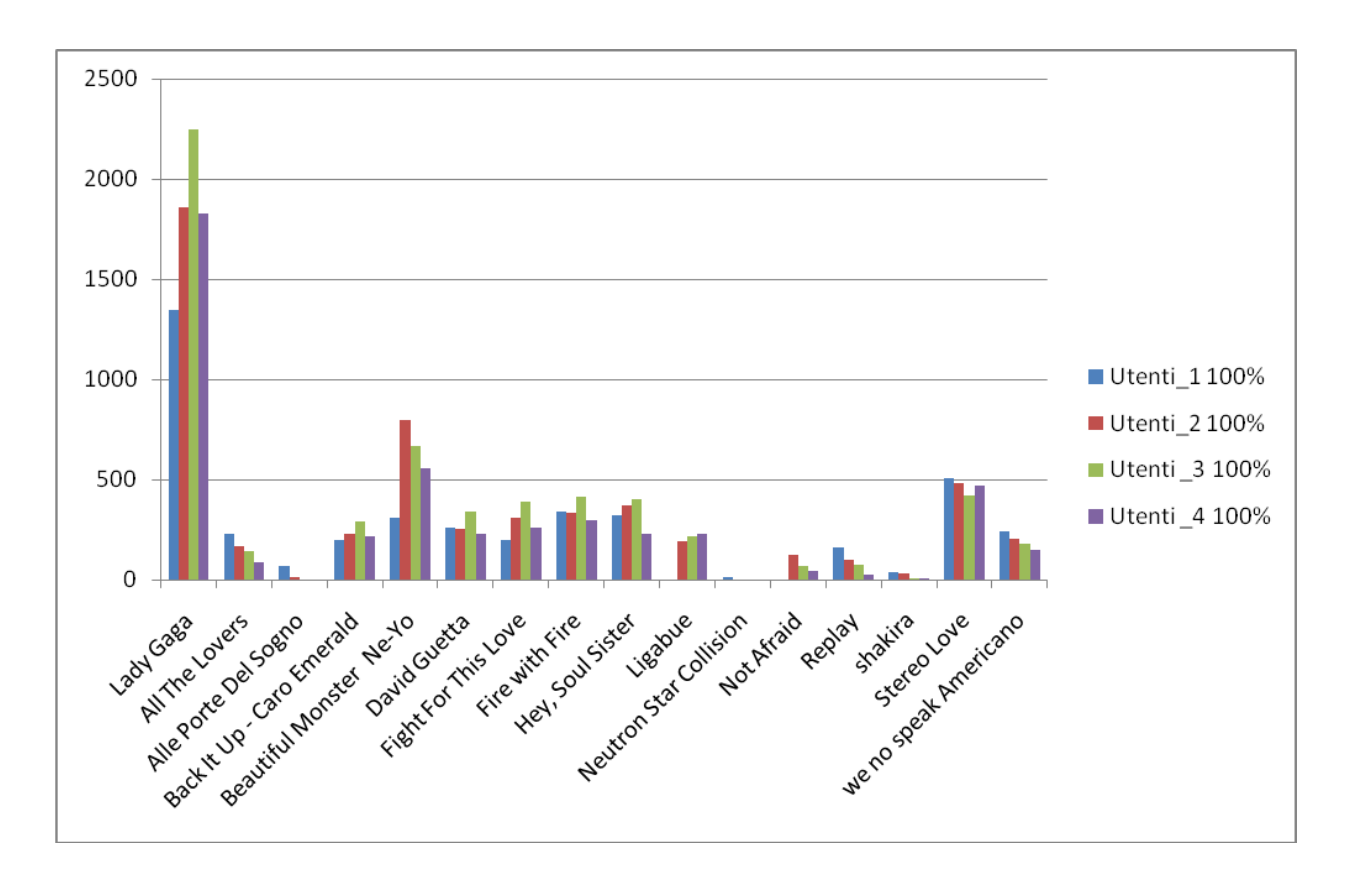

**Figura 6.10 Rappresentazione complessiva**

#### **6.6 Analisi del traffico in Italia**

Questa ultima parte si concentra sull'analisi del traffico di rete in Italia. Il diagramma 6.2 presentava già la lista dei 20 paesi coinvolti nel traffico.

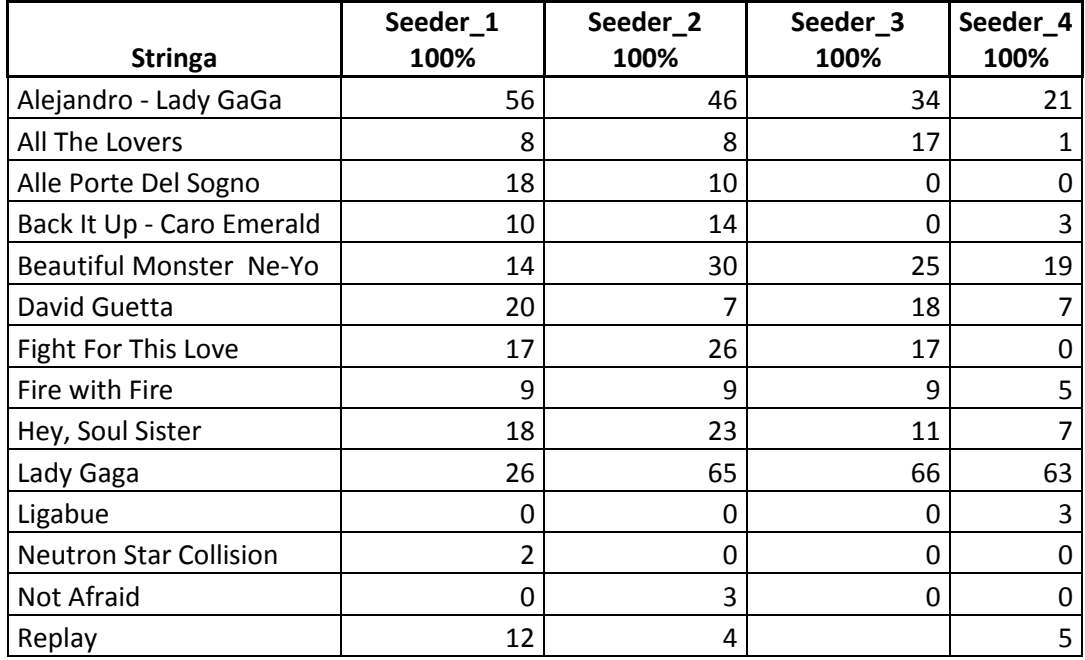

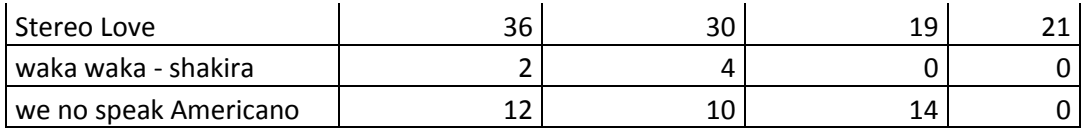

#### **Tabella 6.7 Seeder Italia**

Adesso si va a vedere quali sono gli utenti che hanno condiviso i file in Italia e la ripartizione degli utenti. Innanzitutto si considera la prima esecuzione in cui si era registrato un numero di utenti complessivi di 5767(seed + peer). In Italia , per il giorno 26 settembre 2010 dalle ore 18.30 alle 05.30 gli utenti erano 529 e hanno condiviso 27 file. I seeder sono 149 e quindi circa 28% di tutti gli utenti.

Le seguenti tabelle presentano l'andamento della rete con gli utenti totali seed+peer, e i seeder, per tutte le esecuzioni.

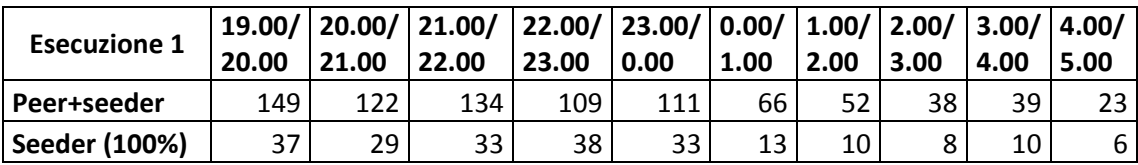

#### **Tabella 6.8 utenti Esecuzione 1**

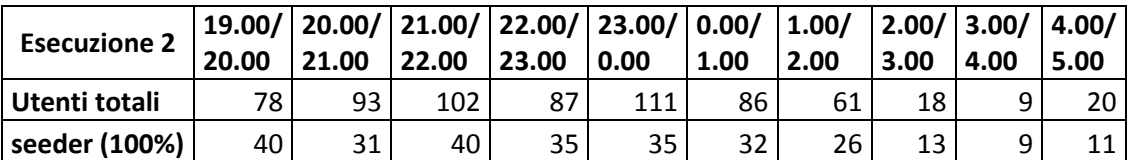

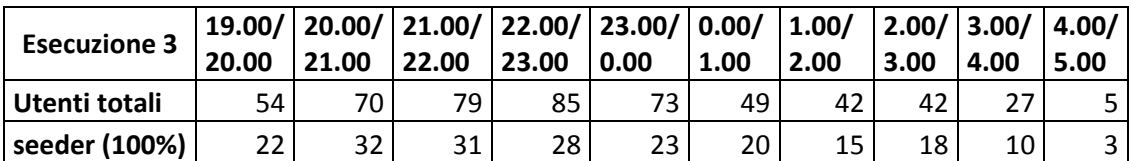

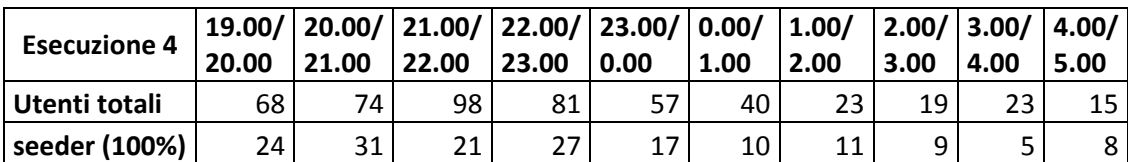

#### **Tabella 6.9 utenti Esecuzioni 2,3,4**

La figura 6.11 mostra bene gli utenti che richiedono un file e quelli che ne mettono a disposizione. Si può notare qui come il numero di utenti totali è sempre più grande dei seeder. In entrambi i casi i valori sono quasi sempre decrescenti e sono molto più bassi nelle ore tardive (tabella 6.8). Dalla tabella 6.8 relativa all'esecuzione, si nota come il numero dei seeder dalle ore 4 alle ore 5 è il più basso.

Di seguito vengono rappresentate le diverse fasce orarie degli utenti che hanno scaricato i file (gli utenti che mettono i file a disposizione e quelli che li scaricano).

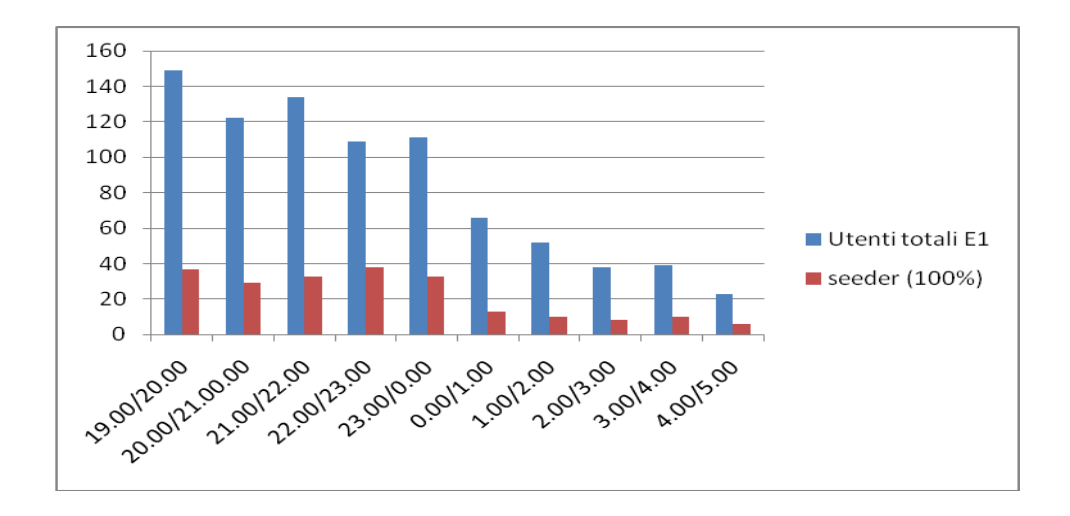

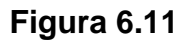

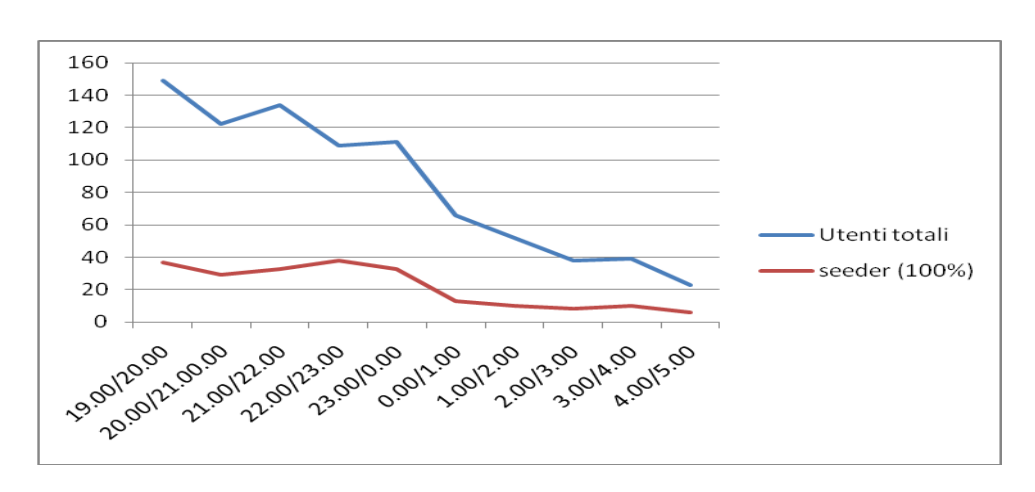

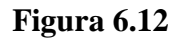

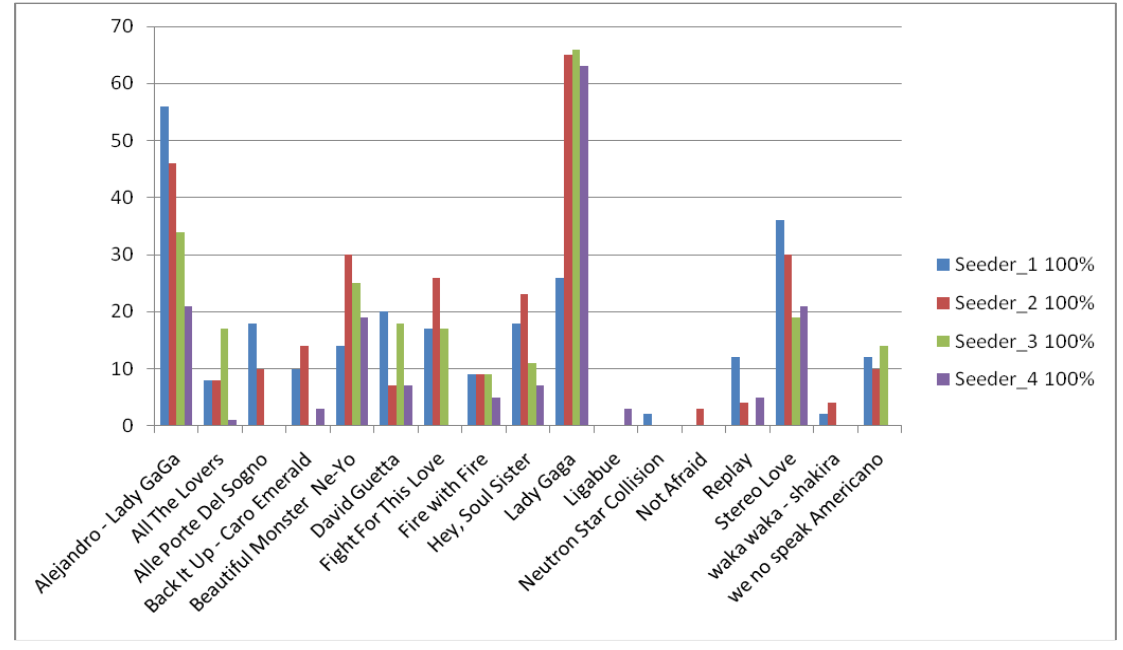

**Figura 6.13 Rappresentazione seeder Italia**

La tabella 6.10 presenta un report completo degli utenti che hanno scaricato un file, l'ora di completamento del file specificando l'indirizzo IP dell'utente con precisione sul paese e la percentuale di completamento del file.

| <b>Stringa</b>            | Ora completamento   | <b>Ip Address</b> | Paese | completamento |
|---------------------------|---------------------|-------------------|-------|---------------|
| Alle Porte Del Sogno      | 2010-09-16 19:01:00 | 87.18.67.158      | Italy | 100           |
| Alejandro - Lady GaGa     | 2010-09-16 19:04:07 | 93.151.202.238    | Italy | 100           |
| Lady Gaga                 | 2010-09-16 19:05:30 | 79.0.192.187      | Italy | 100           |
| Replay                    | 2010-09-16 19:05:53 | 84.222.16.250     | Italy | 100           |
| Replay                    | 2010-09-16 19:05:54 | 151.68.239.159    | Italy | 100           |
| All The Lovers            | 2010-09-16 19:05:56 | 151.32.164.247    | Italy | 100           |
| Stereo Love               | 2010-09-16 19:06:52 | 87.5.236.6        | Italy | 100           |
| Back It Up - Caro Emerald | 2010-09-16 19:13:45 | 87.11.65.211      | Italy | 100           |
| Hey, Soul Sister          | 2010-09-16 19:14:25 | 87.19.162.135     | Italy | 100           |
| Alejandro - Lady GaGa     | 2010-09-16 19:16:11 | 151.65.0.71       | Italy | 100           |
| Replay                    | 2010-09-16 19:17:41 | 95.245.235.123    | Italy | 100           |
| Stereo Love               | 2010-09-16 19:17:45 | 87.19.27.246      | Italy | 100           |
| Stereo Love               | 2010-09-16 19:17:45 | 87.7.60.70        | Italy | 100           |
| Alle Porte Del Sogno      | 2010-09-16 19:18:44 | 93.71.116.102     | Italy | 100           |
| Replay                    | 2010-09-16 19:18:51 | 217.203.140.220   | Italy | 100           |
| we no speak Americano     | 2010-09-16 19:20:00 | 151.65.104.221    | Italy | 100           |
| Fire with Fire            | 2010-09-16 19:21:31 | 95.237.156.232    | Italy | 100           |
| Alejandro - Lady GaGa     | 2010-09-16 19:22:08 | 84.223.127.241    | Italy | 100           |
| Alejandro - Lady GaGa     | 2010-09-16 19:22:17 | 87.11.120.231     | Italy | 100           |
| Fight For This Love       | 2010-09-16 19:24:55 | 95.74.235.227     | Italy | 100           |
| Fight For This Love       | 2010-09-16 19:24:55 | 79.55.130.241     | Italy | 100           |
| Lady Gaga                 | 2010-09-16 19:24:58 | 79.31.89.83       | Italy | 100           |
| Alle Porte Del Sogno      | 2010-09-16 19:25:48 | 79.8.37.241       | Italy | 100           |
| Alejandro - Lady GaGa     | 2010-09-16 19:31:47 | 94.38.229.77      | Italy | 100           |
| David Guetta              | 2010-09-16 19:31:55 | 95.75.5.247       | Italy | 100           |
| we no speak Americano     | 2010-09-16 19:34:35 | 80.86.156.3       | Italy | 100           |
| Alle Porte Del Sogno      | 2010-09-16 19:35:03 | 79.43.98.110      | Italy | 100           |
| Alejandro - Lady GaGa     | 2010-09-16 19:36:55 | 93.148.68.77      | Italy | 100           |
| Alejandro - Lady GaGa     | 2010-09-16 19:41:43 | 93.71.20.158      | Italy | 100           |
| Hey, Soul Sister          | 2010-09-16 19:43:10 | 151.81.49.148     | Italy | 100           |
| Stereo Love               | 2010-09-16 19:48:10 | 151.48.39.85      | Italy | 100           |
| Alejandro                 | 2010-09-16 19:49:55 | 79.44.225.208     | Italy | 100           |
| Alle Porte Del Sogno      | 2010-09-16 19:49:56 | 79.8.30.3         | Italy | 100           |
| Alle Porte Del Sogno      | 2010-09-16 19:49:56 | 151.56.55.52      | Italy | 100           |
| Alle Porte Del Sogno      | 2010-09-16 19:54:53 | 151.95.237.251    | Italy | 100           |
| Alejandro - Lady GaGa     | 2010-09-16 19:54:55 | 84.222.153.33     | Italy | 100           |
| Fight For This Love       | 2010-09-16 19:55:05 | 82.56.27.108      | Italy | 100           |

**Tabella 6.10**